No. of Printed Pages : **11 OXE-021 & 022** 

# **CERTIFICATE IN TELECENTRE/ VILLAGE KNOWLEDGE CENTRE MANAGEMENT (CTVM)**

# **Term-End Examination**

#### **December, 2011**

# **OXE-021 : TELECENTRE AND COMMUNITY INFORMATICS OXE-022 : PLANNING AND MANAGEMENT OF TELECENTRE** *and <i>a*

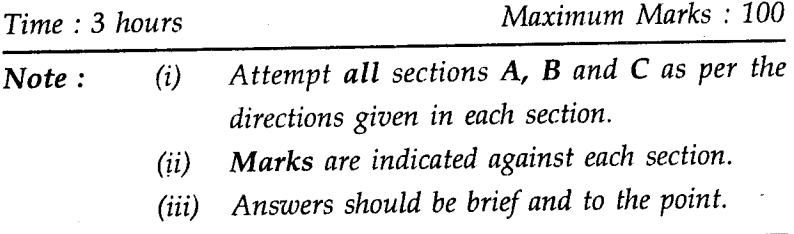

### **SECTION - A**

# **(CHOOSE THE BEST ANSWER) 10x2=20**

- *(i) Answer all questions.*
- *(ii) Each question carries* 2 *marks.*
- 1. At the global level, where was the first telecentre set up?
	- (a) Russia (b) England
	- (c) Sweden (d) Brazil

**OXE-021 & 022** 1 P.T.O.

**2.** When did the Indian telecentre movement begin ?

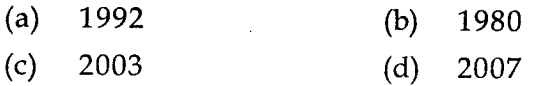

- 3. Who set up the first telecentre in India ?
	- (a) Govt. of India (b) Drishtee
	- (c) MSSRF (d) n louge
- **4.** Who form the primary stake-holder group in a telecentre ?
	- (a) Small business
	- (b) Hospitals
	- (c) Telecentre Users
	- (d) Panchayat Members
- 5. Which tool is used to identify the need of a community ?
	- (a) CWA Tool Kit (b) Mobile Phone
	- (c) Television (d) Newspaper
- **6.** Which is a better location to set up your telecentre ?
	- (a) Farm land
	- (b) Central location
	- (c) Outside the village
	- (d) Religious institution

**OXE-021 & 022 2** 

- **7.** The building you choose for your telecentre should be :
	- (a) Dark and dull
	- (b) Inviting and attractive
	- (c) Small and Congested
	- (d) Near Garbage
- **8.** Which among the following is not Computer Hardware ?
	- (a) Monitor (b) Printer
	- (c) Webcam (d) MicroSoft Office
- **9.** Which among the following is not an e-mail service provider ?

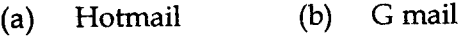

- (c) Yahoo (d) Google
- 10. Which is not a day to-day activity related to a telecentre ?
	- (a) Cleaning the telecentre
	- (b) Clean the equipment
	- (c) Ensure Water Supply
	- (d) Servicing the Computer

**OXE-021 & 022 3 P.T.O.** 

#### SECTION - B

#### (SHORT ANSWER)  $5x6=30$

- *(i) Attempt any five questions choosing at least two questions from Part I and II.*
- *(ii) Each question carries* 6 *marks.*

#### PART - I

- 11. Define a telecentre in your own words.
- 12. What is a community assets register ?
- 13. What are the benefits of preparing a Community Resource Map (CRM) ?
- 14. Explain four major problems faced by Community.

# PART - II

- 15. Define Planning.
- 16. Define Computer hardware with examples.
- 17. List the day-to-day activities of telecentre management.
- 18. What is time management ?

 $OXE-021 \& 022$  4

#### **SECTION - C**

# **(ES**S**AYS) 2x25=50**

*Answer two questions. Each question carries* **25** *marks.* 

19. (a) What are the steps involved in setting-up a telecentre ?

#### **OR**

**(b)** Explain eight steps involved in the process of Community Resource Mapping (CRM).

a statistic property and the property

**20. (a) Explain six major components of telecentre planning.**  es anno 1979.

**All and Stranger** 

#### **OR**

**(b) Define time management and how effectively you will manage the time at your telecentre ?** 

# **OXE-021 & 022 5 P.T.O.**

-<br>ओ.एक्स.ई.-021 & 022

टेलीसेंटर/ग्रामीण ज्ञान केंद्र प्रबंधन में प्रमाणपत्र (सीटीवीएम)

सत्रांत परीक्षा

# दिसंबर, 2011

ओ.एक्स.ई.-021: टेलीसेंटर एवं सामुदायिक सूचना विज्ञान ओ.एक्स.ई.-022: टेलीसेंटर की योजना एवं प्रबंधन

समय : 3 घंटे

अधिकतम् अंक : 100

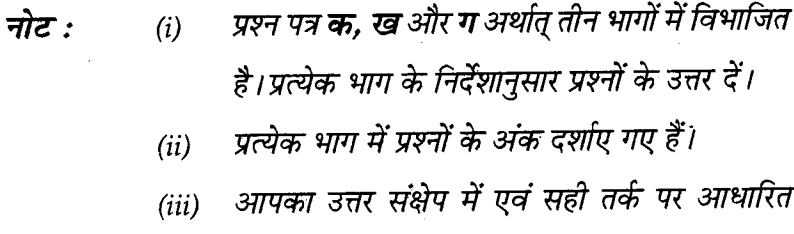

होना चाहिए।

#### भाग $-$ क

 $10x2=20$ (श्रेष्ठ उत्तर का चयन करें)

- सभी प्रश्नों के उत्तर दीजिए।  $-$  (i)
	- पत्येक पृश्न के ? अंक हैं।  $(ii)$

वैश्विक स्तर पर, पहले टेलीसेंटर को स्थापना कहाँ हुई थी ?  $\mathbf{1}$ .

- इंग्लैंड  $(b)$  $(a)$ रूस
- (d) ब्राज़ील स्वीडन  $(c)$

OXE-021 & 022

7

P.T.O.

भारतीय टेलीसेंटर आंदोलन के आरंभ का वर्ष कौन सा है ?  $\overline{2}$ .

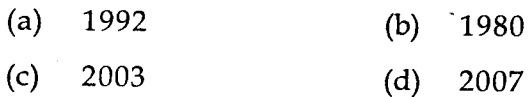

भारत में किसने पहले टेलीसेंटर की स्थापना की थी?  $\overline{\mathbf{3}}$ 

- $(a)$ भारत सरकार दुष्टि  $(b)$
- एम एस एस आर एफ  $(c)$ (d) एन-लॉग

टेलीसेंटर में प्राथमिक भागीदार समूह का गठन किससे होता है ?  $\overline{\mathbf{A}}$ 

- लघ व्यवसाय  $(a)$  $(b)$ अस्पताल
- टेलीसेंटर उपभोक्ता  $(c)$  $(d)$ पंचायत सदस्य

किस साधन (टूल) का प्रयोग, समुदाय की आवश्यकता की  $5.$ पहचान के लिए किया जाता है?

- सी डब्ल्यू ए टूल किट  $(a)$ (b) मोबाइल फोन टेलीविजन  $(c)$  $(d)$ समाचार पत्र
- आपके टेलीसेंटर को स्थापना के लिए कौनसी जगह (location) 6. बेहतर मानी जायेगी ?
	- कृषि भूमि  $(a)$
	- (b) केंद्रीय (सेंटल) एरिया
	- गाँव से बाहर  $(c)$
	- $(d)$ धार्मिक संस्थान

OXE-021 & 022

8

- अपने टेलीसेंटर के लिए. आप जिस इमारत का चयन करें, वह 7. होनी चाहिए:
	- अँधेरी और नीरस  $(a)$
	- मोहक और आकर्षक  $(b)$
	- छोटी और तंग  $(c)$
	- (d) कचरे के निकट
- निम्नलिखित में से कौनसा कंप्यूटर हार्डवेयर नहीं है ? 8.

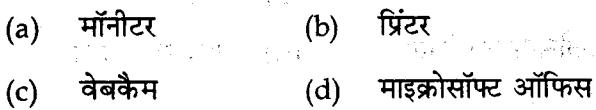

निम्नलिखित में से कौन सा ई-मेल सर्विस प्रोवाइंडर नहीं है ? 9.

Control of the Committee of the

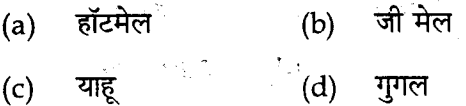

wind a more with the World of निम्नलिखित में से कौन सी टेलीसेंटर से संबंधित रोज़ाना का/  $10.$ की कार्य (गतिविधि) नहीं है?

- टेलीसेंटर की साफ-सफाई  $(a)$
- उपकरण की साफ-सफाई  $(b)$
- जल आपूर्ति सुनिश्चित करना  $(c)$
- कंप्यूटर की सर्विसिंग  $(d)$

OXE-021 & 022

P.T.O.

ina de Santo<br>La contecimiento

#### भाग - ख

#### (लघु उत्तर - प्रश्न)  $5x6=30$

- ्भाग Ⅰ और Ⅱ में से कम-से-कम **दो** प्रश्न को चुनते  $(i)$ हुए, **किन्हीं पाँच** प्रश्नों के उत्तर दीजिए।
- प्रत्येक प्रश्न के 6 अंक हैं।  $(ii)$

### भाग $-1$

- टेलीसेंटर को अपने निजी शब्दों में परिभाषित कीजिए।  $11.$
- समदाय परिसंपत्ति पंजिका (रजिस्टर) क्या है? 12.
- समुदाय संसाधन मानचित्रण (सी आर एम) निर्माण के लाभ  $13.$ क्या हैं ?
- समुदाय द्वारा सामना की जाने वाली चार मुख्य समस्याओं का 14. वर्णन कोजिए।

#### भाग $-$

- 15. योजना बनाना (नियोजन) को परिभाषित कीजिए।
- 16. कंप्यूटर हार्डवेयर को उदाहरणों की सहायता से परिभाषित कीजिए।
- टेलीसेंटर प्रबंधन के रोजाना के कार्यों (गतिविधियों) को सूची  $17.$ बनाइए।
- 18. समय प्रबंधन क्या है?

OXE-021 & 022

10

#### भाग - ग

### ( निबंधात्मक प्रश्न )

 $2x25 = 50$ 

नोट: किन्हीं दो प्रश्नों के उत्तर दीजिए। प्रत्येक प्रश्न के 25 अंक हैं।

(a) टेलीसेंटर की स्थापना में शामिल चरणों को लिखिए। **19.** 

अथवा

- समुदाय संसाधन मानचित्रण (सी आर एम) की प्रक्रिया  $(b)$ में सम्मिलित आठ चरणों का वर्णन कीजिए।
- टेलीसेंटर की योजना बनाने के छह मुख्य घटकों का  $(a)$ 20. वर्णन कोजिए।

#### अथवा

समय प्रबंधन को परिभाषित कीजिए और बताइए कि  $(b)$ आप अपने टेलीसेंटर में समय की देखरेख प्रभावी रूप से कैसे करेंगे ?

### OXE-021 & 022

11